Сергей Корбан

Научная библиотека

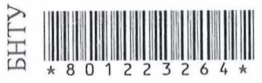

# БИЗНЕС-АНАЛИЗ **B CXEMAX**

### ПОШАГОВОЕ РУКОВОДСТВО К ДЕЙСТВИЮ

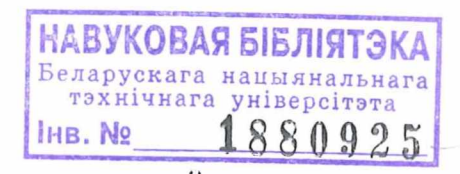

 $-926(2)$ 

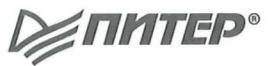

Санкт-Петербург • Москва • Минск

2021

## Содержание

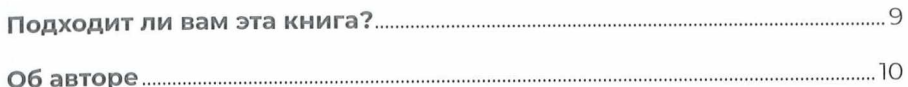

#### ЧАСТЬ I. **БИЗНЕС-АНАЛИЗ**

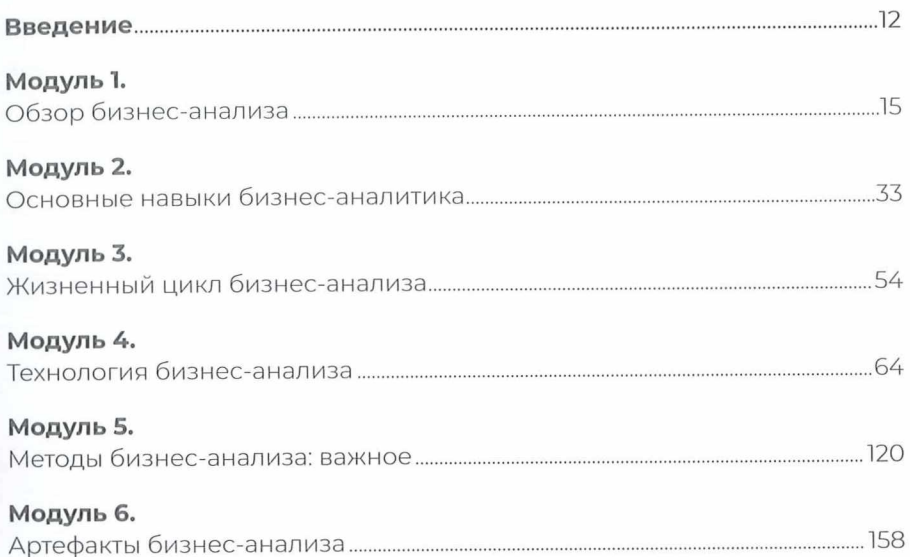

#### **ЧАСТЬ II.** ЗА ПРЕДЕЛАМИ БИЗНЕС-АНАЛИЗА

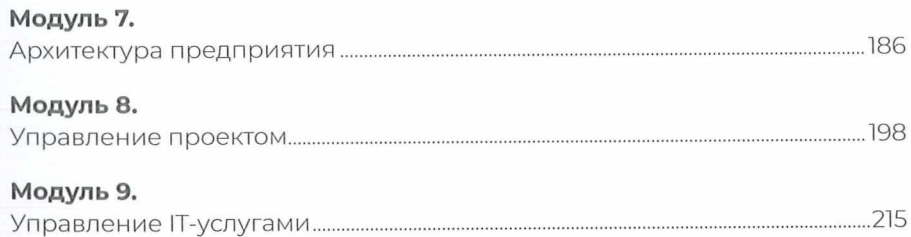

#### Содержание

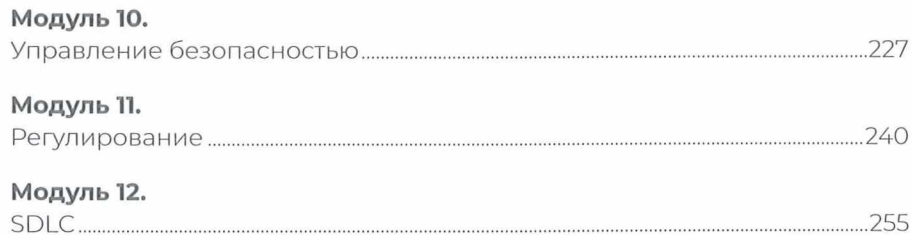

### ЧАСТЬ III.<br>ВВЕРХ ПО КАРЬЕРНОЙ ЛЕСТНИЦЕ

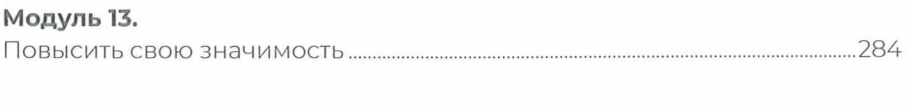